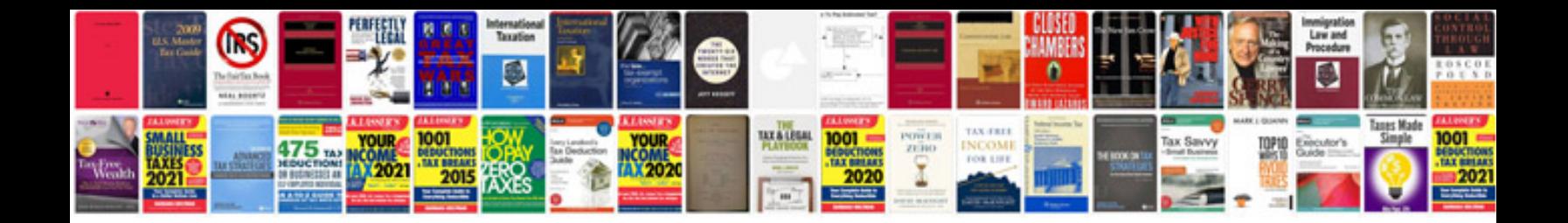

Iso procedure manualpdf

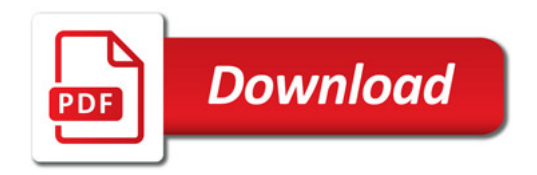

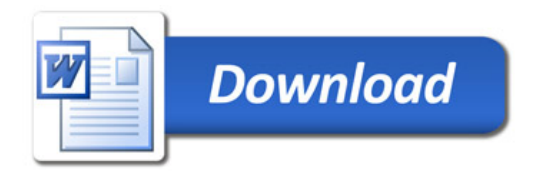